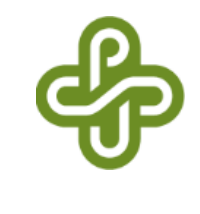

### ECE317 : Feedback and Control

### Lecture : Routh-Hurwitz stability criterion Examples

### Dr. Richard Tymerski Dept. of Electrical and Computer Engineering Portland State University

### Course roadmap

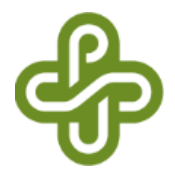

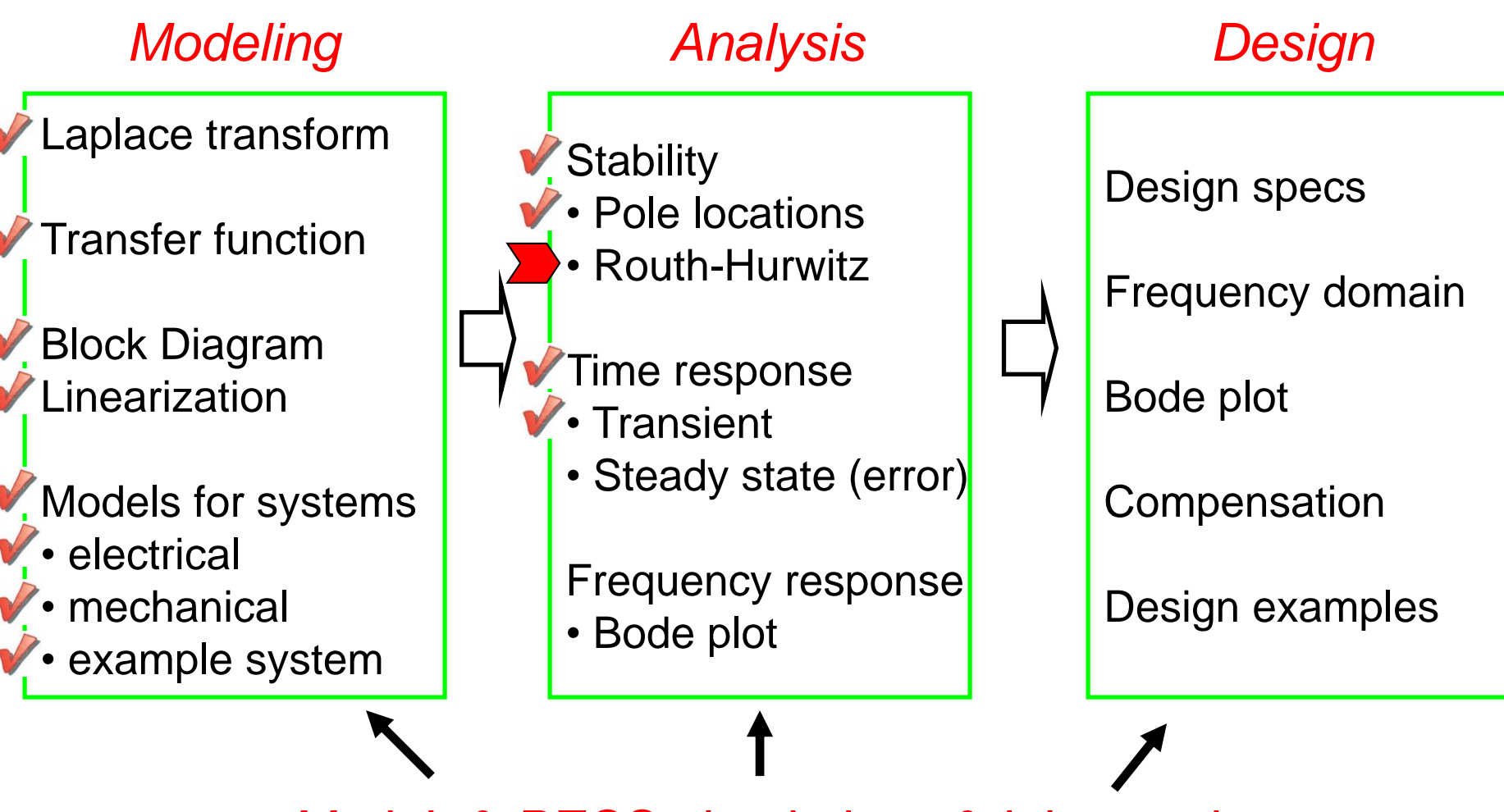

*Matlab & PECS simulations & laboratories*

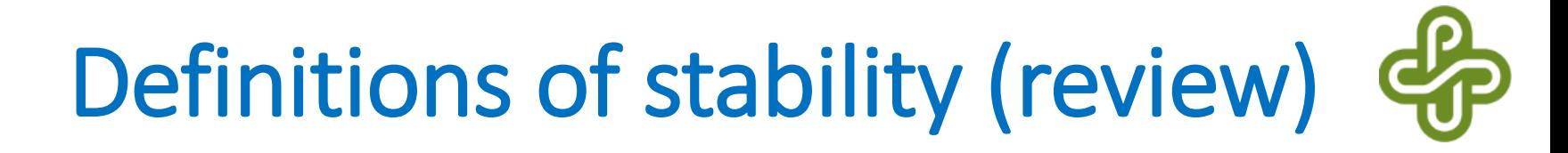

• **BIBO** (Bounded-Input-Bounded-Output) **stability** *Any bounded input generates a bounded output.*

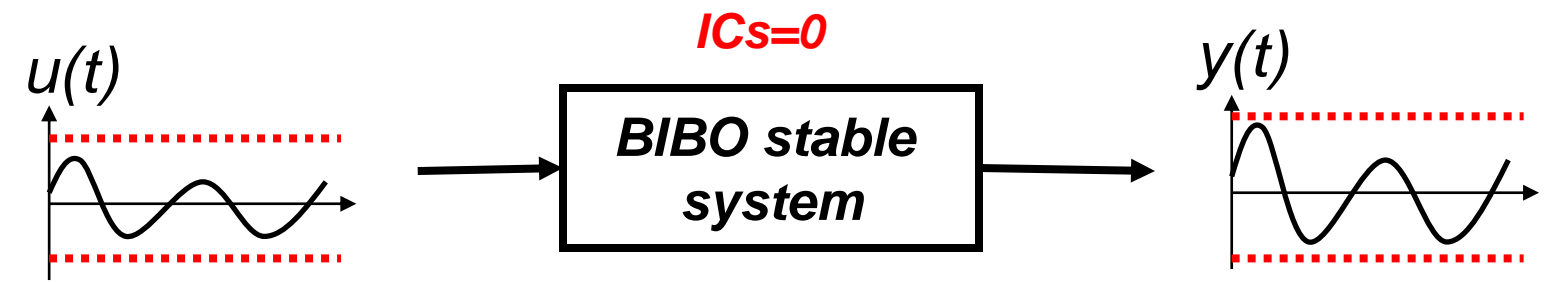

• **Asymptotic stability**

*Any ICs generates y(t) converging to zero.*

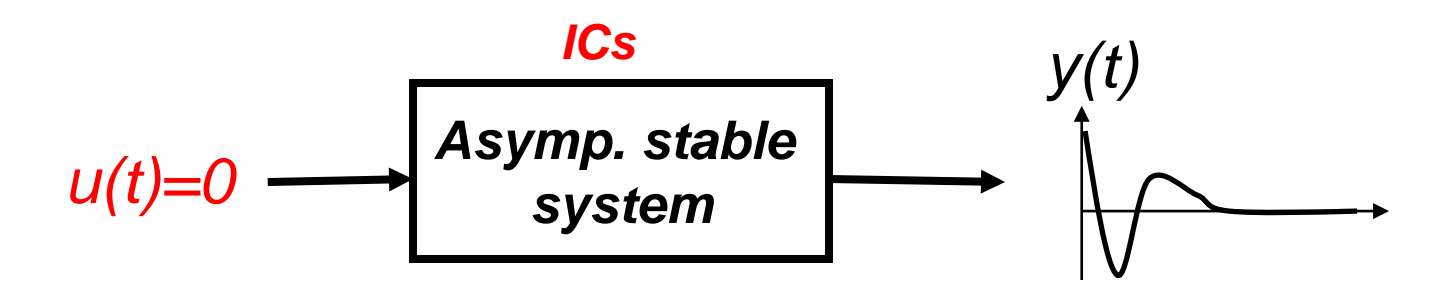

## Stability summary (review)

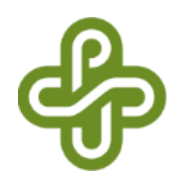

Let *si* be poles of *G(s)*. Then, *G(s)* is …

- (BIBO, asymptotically) stable if *Re(si)<0* for all *i*.
- marginally stable if
	- *Re(si)<=0* for all *i*, and
	- simple pole for *Re(si)=0*
- unstable if it is neither stable nor marginally stable.

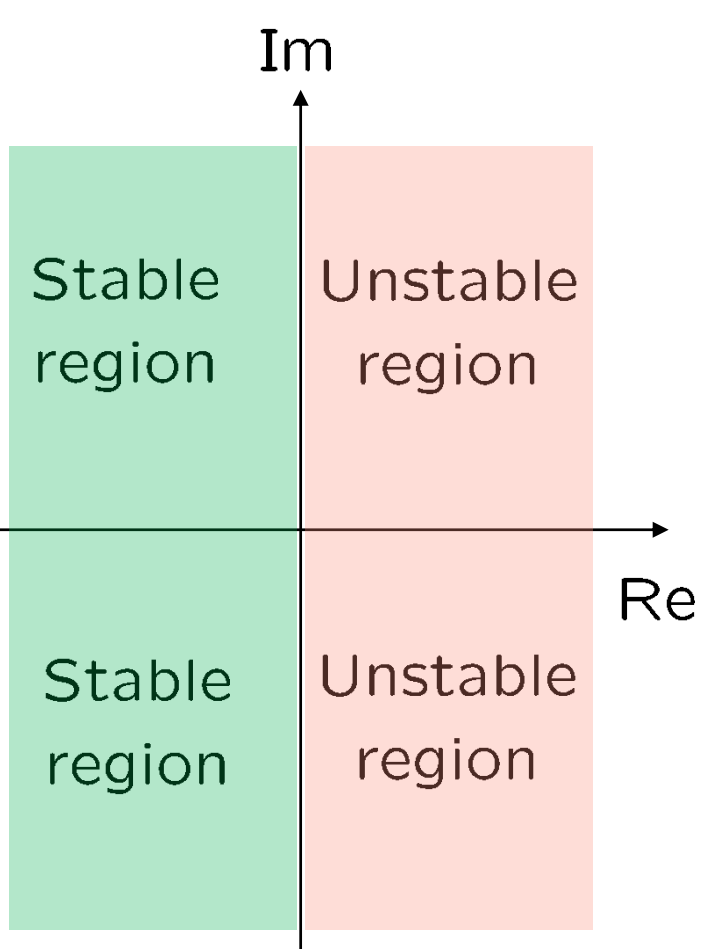

# Routh-Hurwitz criterion (review)

- This is for LTI systems with a *polynomial* denominator (without sin, cos, exponential etc.)
- It determines if all the roots of a polynomial
	- lie in the open LHP (left half-plane),
	- or equivalently, have negative real parts.
- It also determines the number of roots of a polynomial in the open RHP (right half-plane).
- It does **NOT** explicitly compute the roots.
- No proof is provided in any control textbook.

Routh array (review)

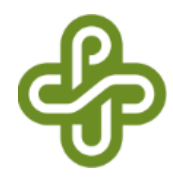

$$
s^{n}
$$
\n
$$
s^{n-1}
$$
\n
$$
s^{n-1}
$$
\n
$$
a_{n-1}
$$
\n
$$
a_{n-2}
$$
\n
$$
a_{n-4}
$$
\n
$$
a_{n-5}
$$
\n
$$
a_{n-7}
$$
\n
$$
s^{n-2}
$$
\n
$$
b_1
$$
\n
$$
b_2
$$
\n
$$
b_3
$$
\n
$$
b_4
$$
\n
$$
b_1
$$
\n
$$
s^{n-3}
$$
\n
$$
c_1
$$
\n
$$
c_2
$$
\n
$$
c_3
$$
\n
$$
c_4
$$
\n
$$
c_1
$$
\n
$$
s^2
$$
\n
$$
s^2
$$
\n
$$
k_1
$$
\n
$$
k_2
$$
\n
$$
s^3
$$
\n
$$
l_1
$$
\n
$$
l_1
$$
\n
$$
Q(s) = a_n s^n + a_{n-1} s^{n-1} + \dots + a_1 s + a_0
$$

6

### Routh array (How to compute the third row)

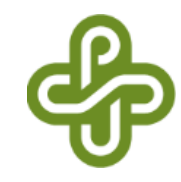

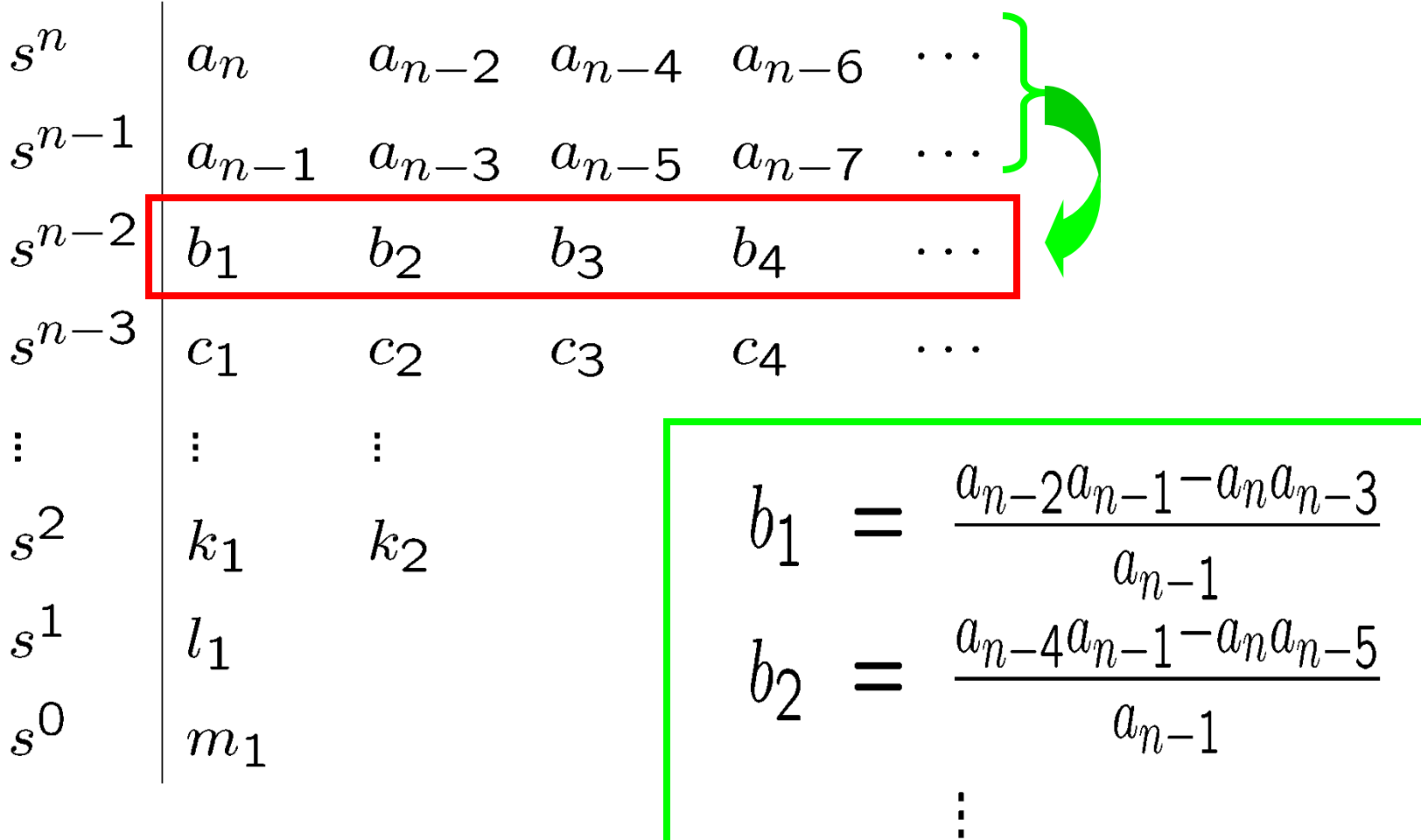

### Routh array (How to compute the fourth row)

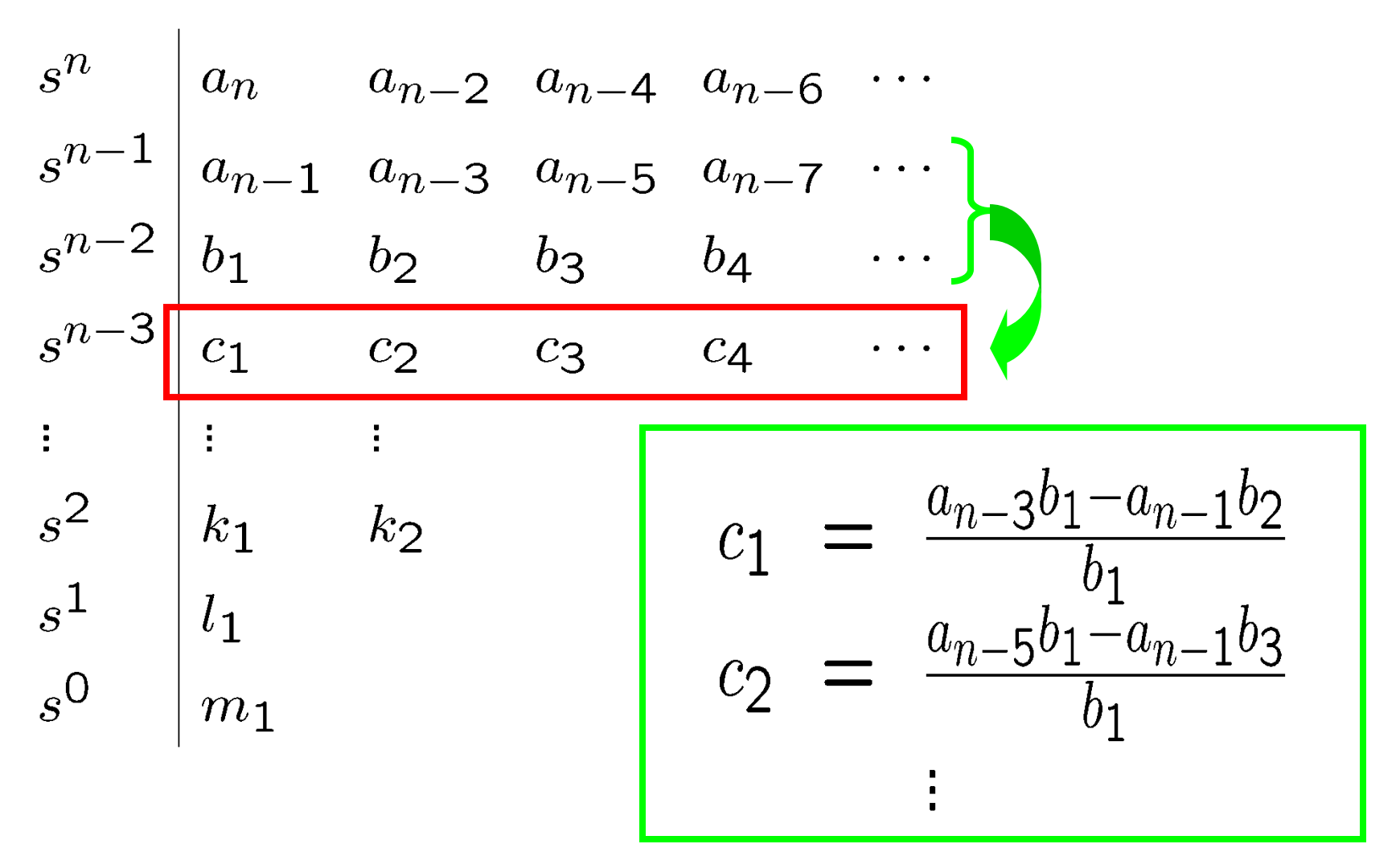

### Routh-Hurwitz criterion

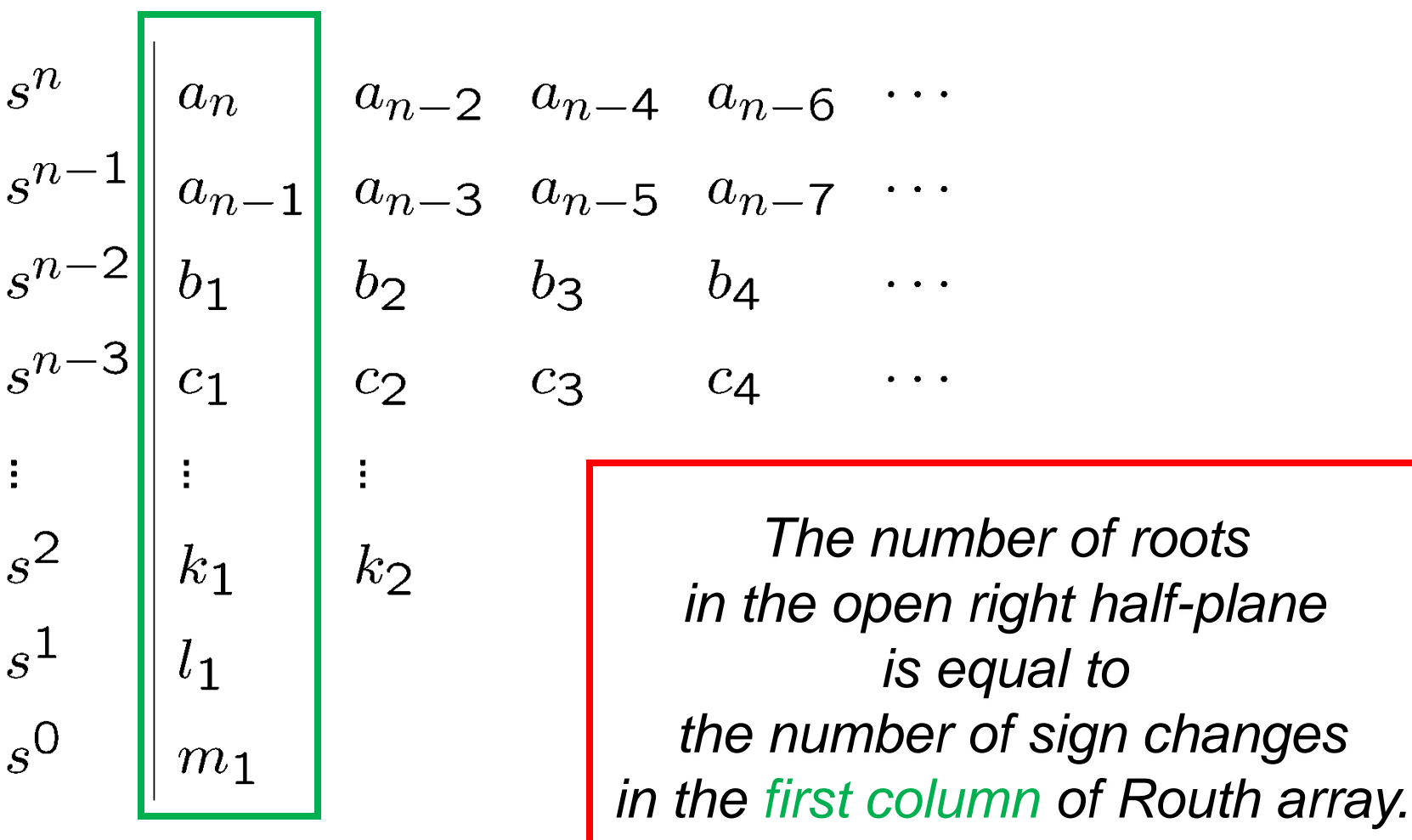

 $\ddot{.}$ 

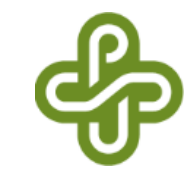

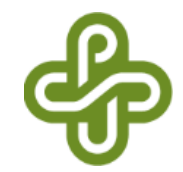

$$
Q(s) = s^5 + 2s^4 + 2s^3 + 4s^2 + 11s + 10
$$

Routh array

$$
\begin{array}{c|cc}\n s^5 & 1 & 2 & 11 \\
 s^4 & 2 & 4 & 10 \\
 s^3 & \mathcal{K} & 6 & \\
 s^2 & \frac{4\varepsilon - 12}{\varepsilon} & 10 & \\
 s^1 & \approx 6 & \\
 s^0 & 10 & & \\
\end{array}
$$

If 0 appears in the first column of a nonzero row in Routh array, replace it with a small positive number. In this case, *Q* has some roots in RHP.

Two sign changes in the first column

Two roots in RHP

$$
\varepsilon \to \frac{4\varepsilon - 12}{\overbrace{<0}^{\varepsilon}} \to 6
$$

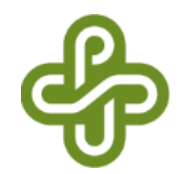

$$
Q(s) = s^4 + s^3 + 3s^2 + 2s + 2
$$

Routh array

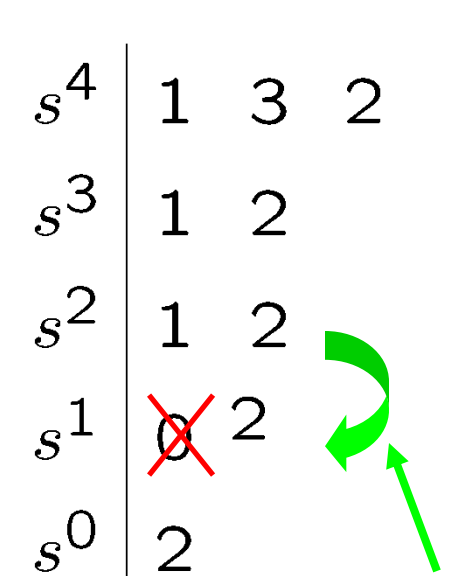

If zero row appears in Routh array, *Q* has roots either on the imaginary axis or in RHP.

No sign changes in the first column

No roots in RHP

*Take derivative* of an *auxiliary polynomial*  $s^2+2$ (which is a factor of Q(s))

But some roots are on imag. axis.

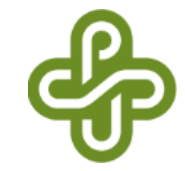

$$
Q(s) = s3 + s2 + s + 1 (= (s + 1)(s2 + 1))
$$

#### Routh array

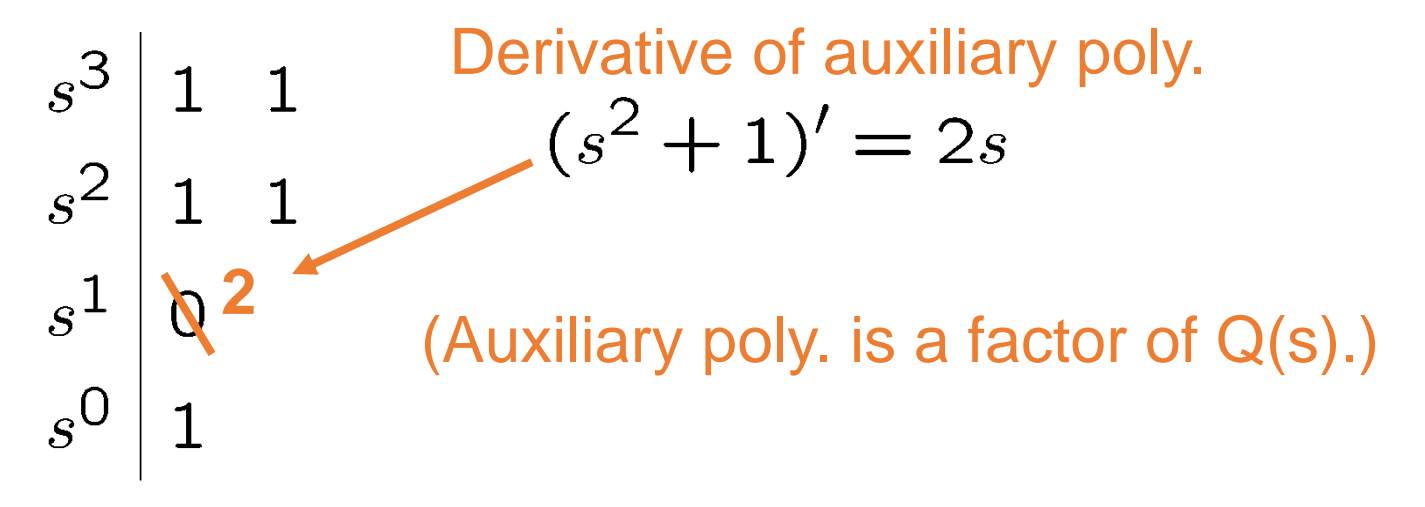

No sign changes

in the first column  $\blacksquare$  No root in OPEN(!) RHP

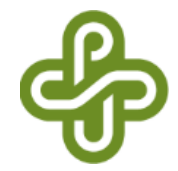

 $Q(s) = s^5 + s^4 + 2s^3 + 2s^2 + s + 1 \; (=(s+1)(s^2+1)^2)$ 

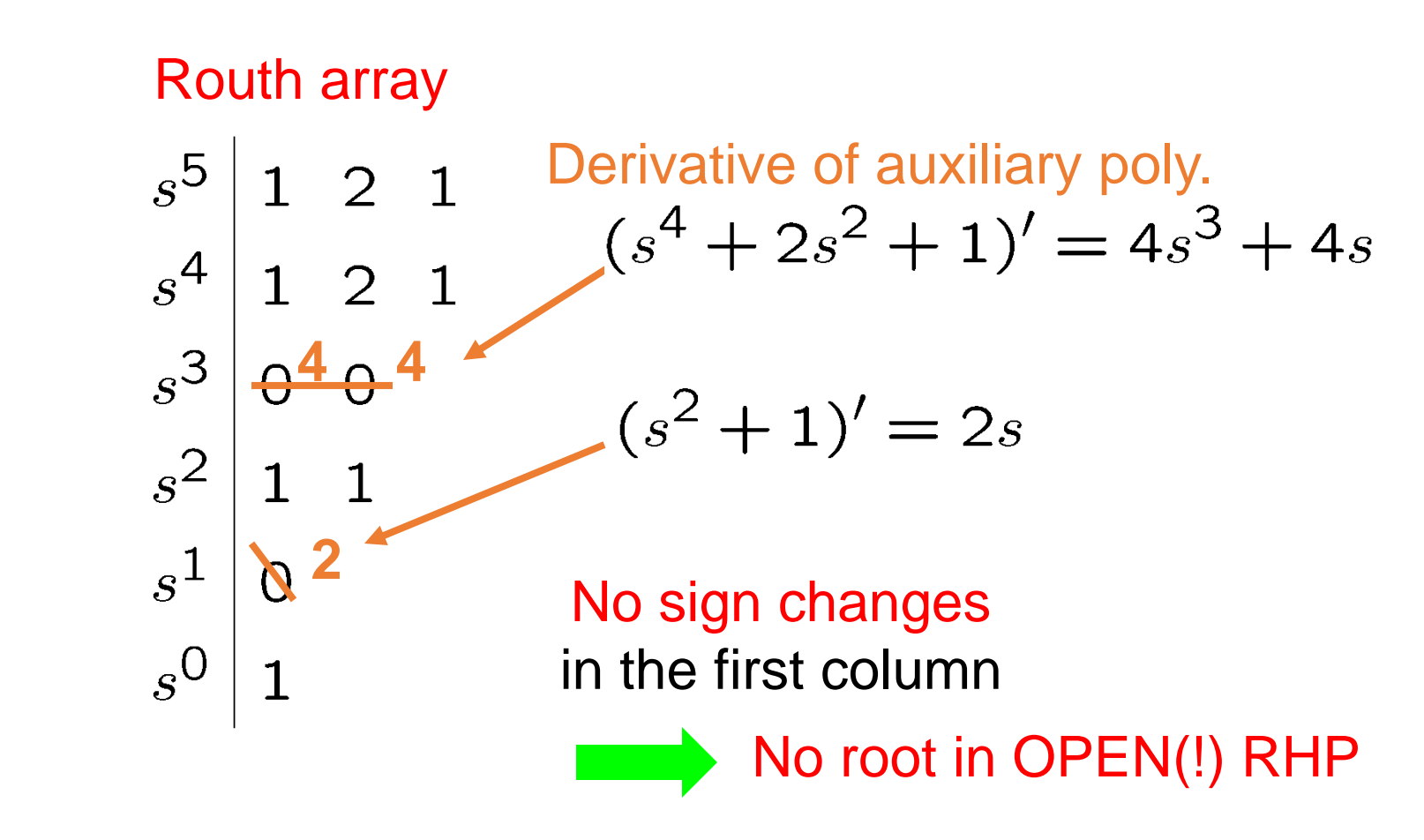

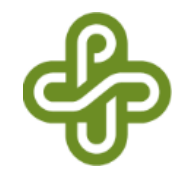

$$
Q(s) = s4 - 1 (= (s + 1)(s - 1)(s2 + 1))
$$

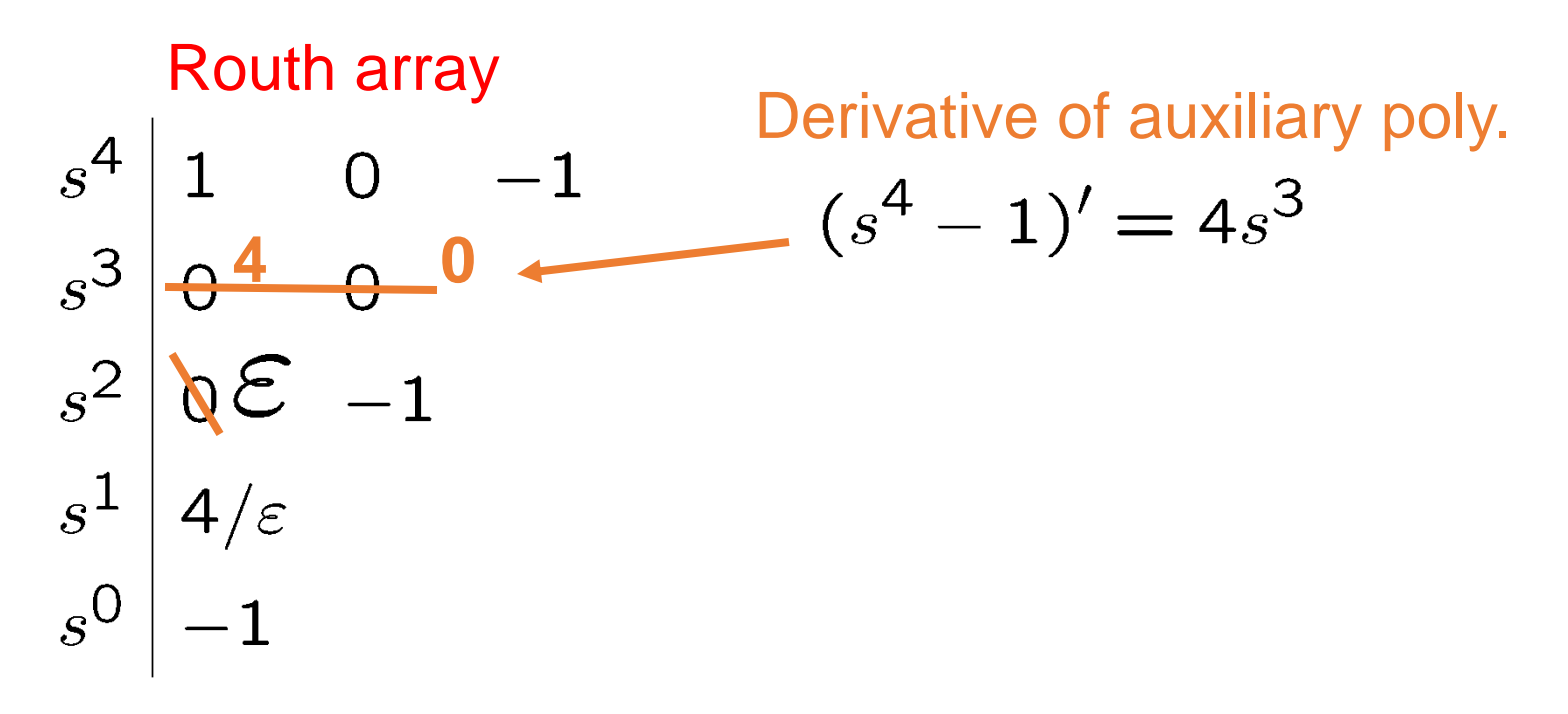

One sign changes

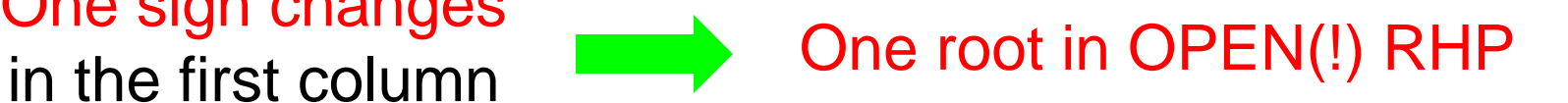

# Notes on Routh-Hurwitz criterion

- Advantages
	- No need to explicitly compute roots of the polynomial.
		- High order *Q(s)* can be handled by hand calculations.
	- Polynomials including undetermined parameters (plant and/or controller parameters in feedback systems) can be dealt with.
		- Root computation does not work in such cases!
- Disadvantage
	- Exponential functions (delay) cannot be dealt with.

• Example: 
$$
Q(s) = e^{-s} + s^2 + s + 1
$$

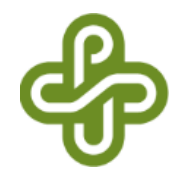

$$
Q(s) = s^3 + 3Ks^2 + (K+2)s + 4
$$

Find the range of K s.t.  $Q(s)$  has all roots in the left half plane. (Here, K is a design parameter.)

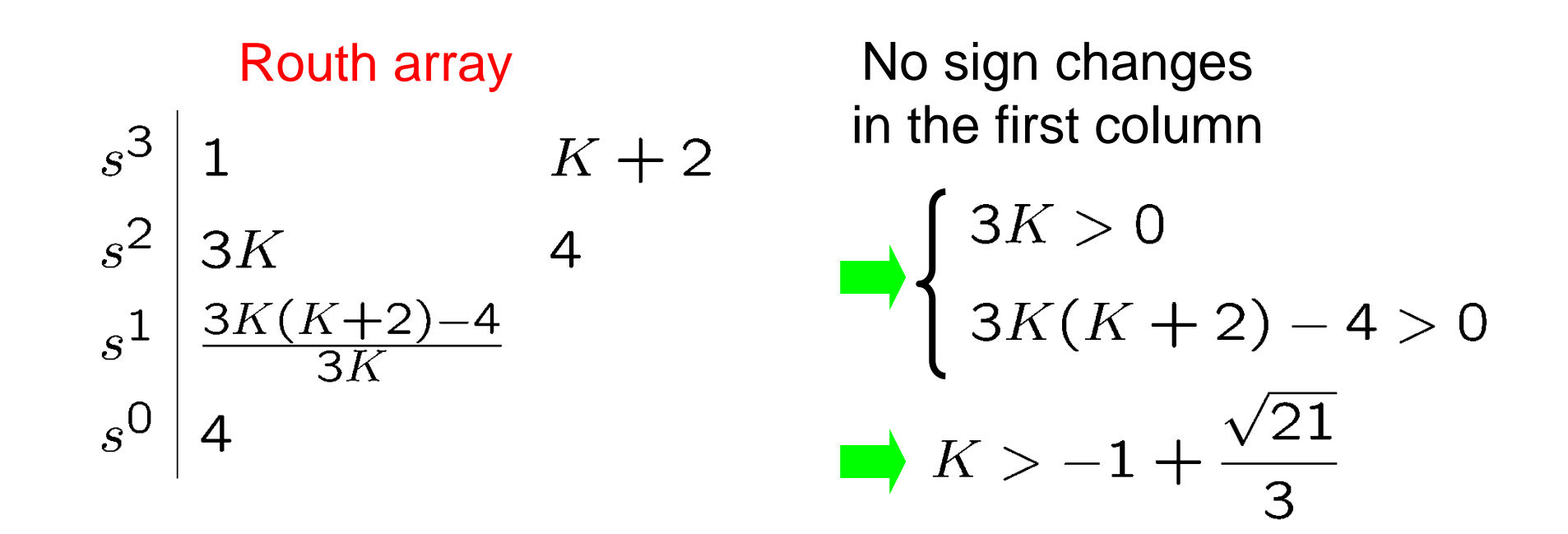

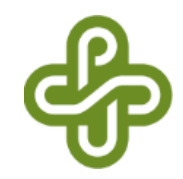

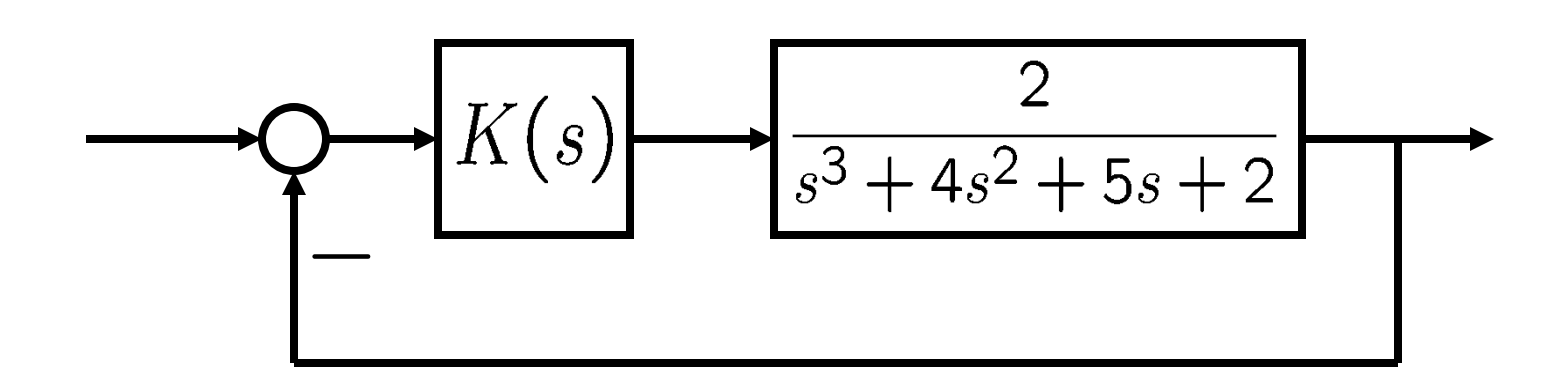

- Design *K(s)* that stabilizes the closed-loop system for the following cases.
	- *K(s) = K* (constant, P controller)
	- *K(s) = KP+KI/s* (PI (Proportional-Integral) controller)

Example 7: *K(s)=K*

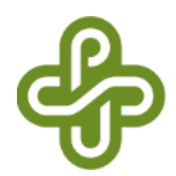

• Characteristic equation

$$
1 + K \frac{2}{s^3 + 4s^2 + 5s + 2} = 0
$$
  

$$
s^3 + 4s^2 + 5s + 2 + 2K = 0
$$

• Routh array

$$
\begin{array}{c|cc}\n s^3 & 1 & 5 \\
 s^2 & 4 & 2+2K \\
 s^1 & \frac{18-2K}{4} & & -1 < K < 9 \\
 s^0 & 2+2K & & & -1 < K < 9\n\end{array}
$$

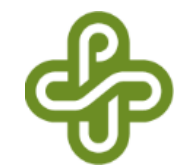

### Example 7: *K(s)=KP+KI/s*

• Characteristic equation

$$
1 + \left(K_P + \frac{K_I}{s}\right) \frac{2}{s^3 + 4s^2 + 5s + 2} = 0
$$
  
\n
$$
s^4 + 4s^3 + 5s^2 + (2 + 2K_P)s + 2K_I = 0
$$

• Routh array

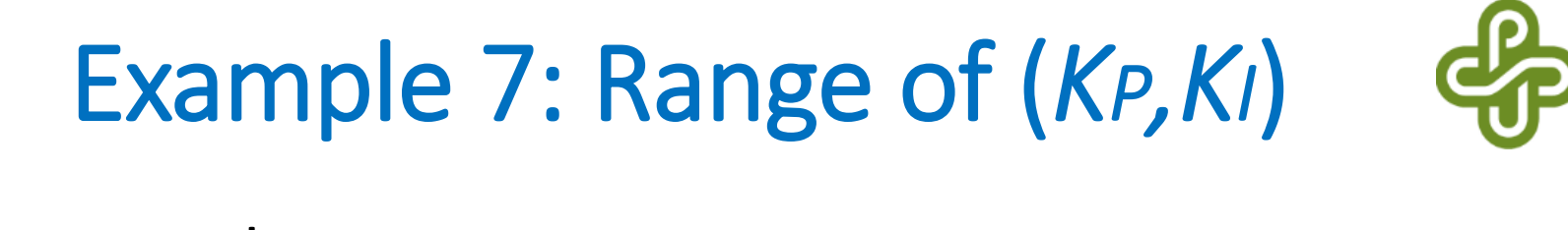

• From Routh array,  $K_P < 9$  $K_I > 0$ 

 $(*) \Leftrightarrow (1 + K_P)(9 - K_P) - 8K_I > 0$ 

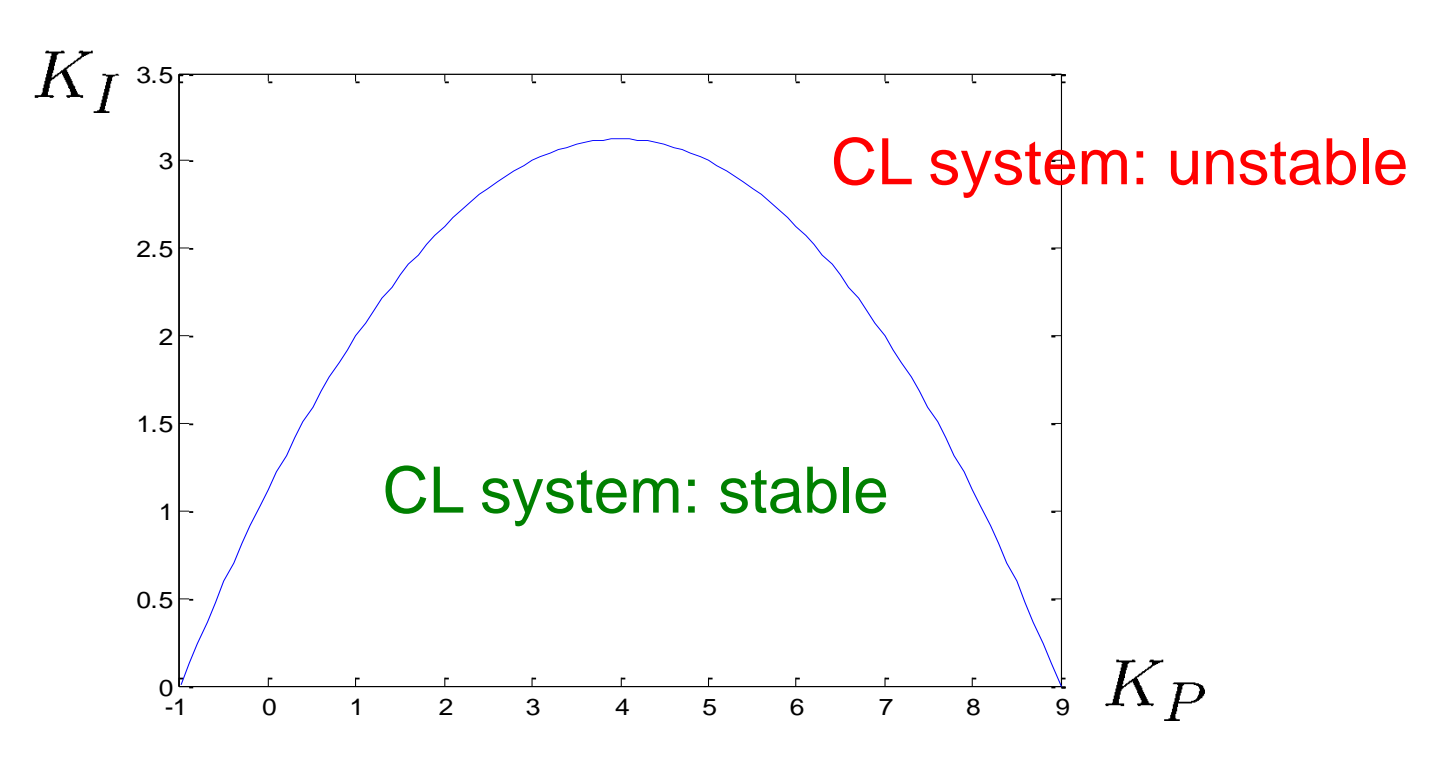

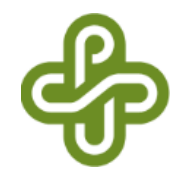

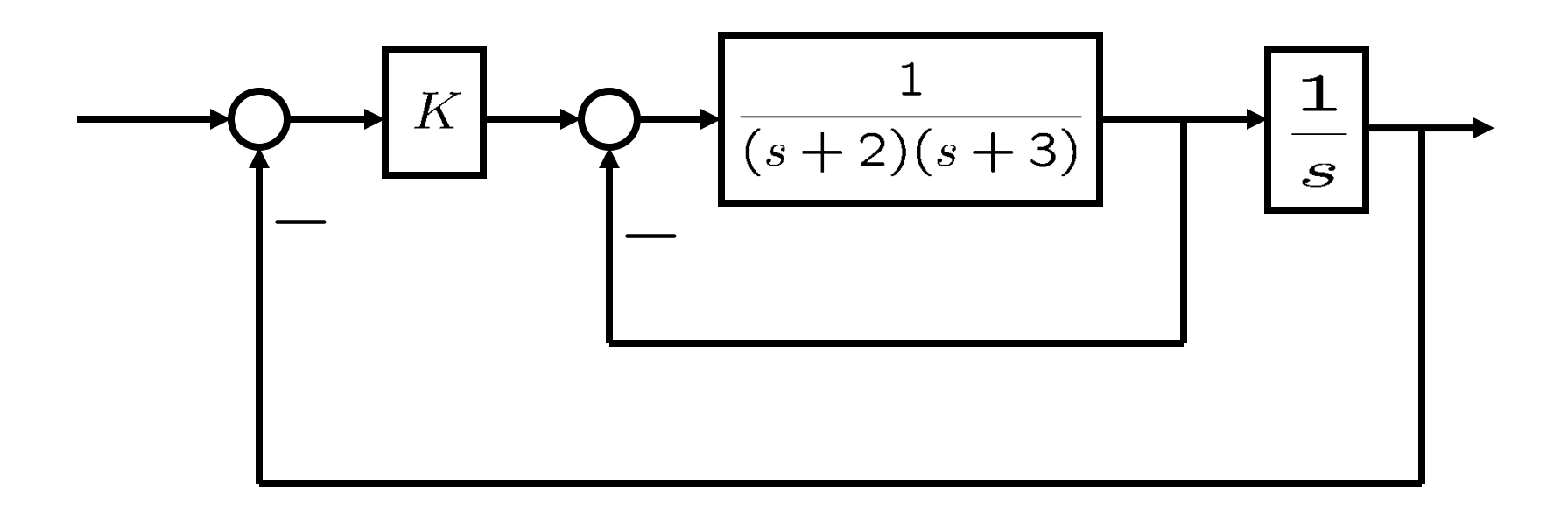

• Determine the range of K that stabilize the closedloop system.

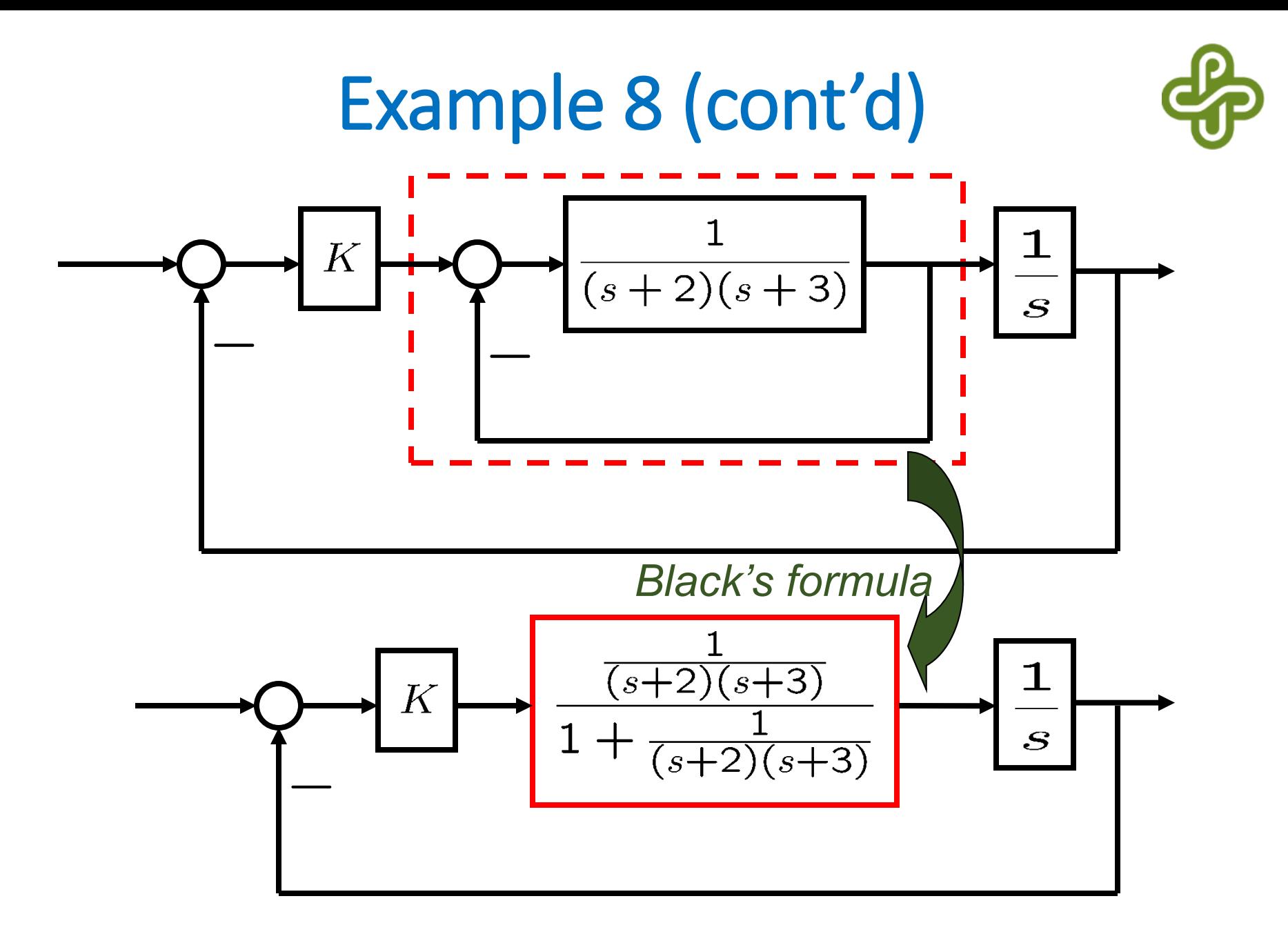

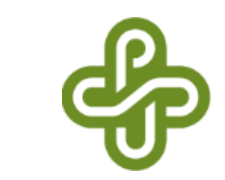

### Example 8 (cont'd)

• Characteristic equation

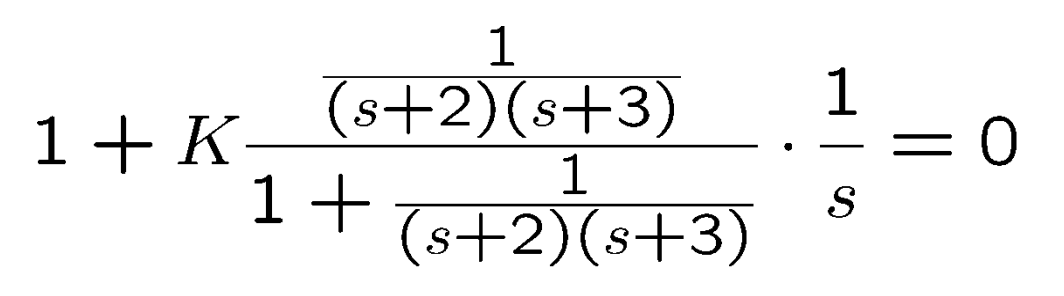

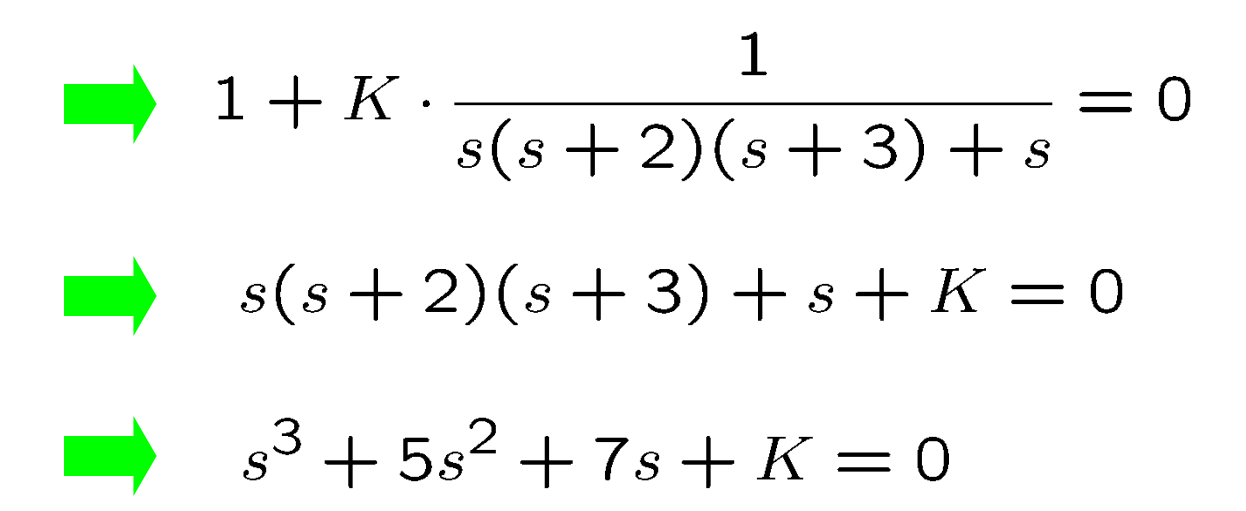

## Example 8 (cont'd)

• Routh array  $s^3 + 5s^2 + 7s + K = 0$ 

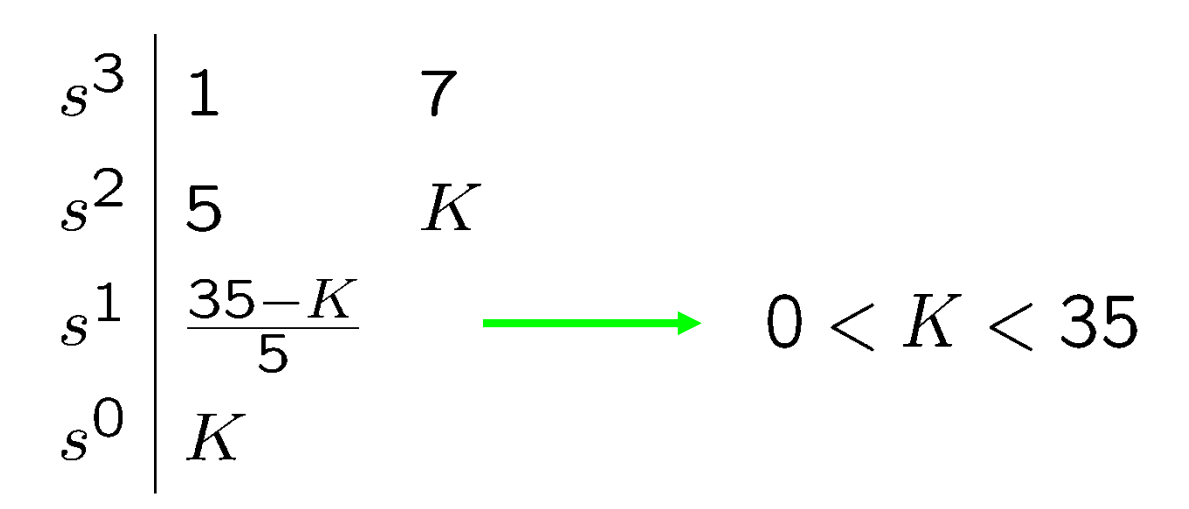

• If *K=35*, the closed-loop system is marginally stable. Output signal will oscillate with frequency corresponding to  $\begin{array}{cccc} 1 & 1 & 1 \end{array}$ 

$$
\frac{1}{5s^2 + 35} = \frac{1}{5} \cdot \frac{1}{s^2 + 7} = \frac{1}{5} \cdot \frac{1}{s^2 + \sqrt{7^2}}
$$

### **Summary**

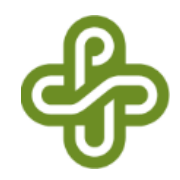

- Examples for Routh-Hurwitz criterion
	- Cases when zeros appear in Routh array
	- P controller gain range for stability
	- PI controller gain range for stability
- Next
	- Frequency response